<span id="page-0-0"></span>The 11th International workshop on OpenCL and SYCL

# **IWOCL & SYCLcon 2023**

**Stellar Mergers with HPX-Kokkos and SYCL: Methods of using an Asynchronous Many-Task Runtime System with SYCL**

iwocl.org

Gregor Daiß, University of Stuttgart

Patrick Diehl, Hartmut Kaiser and Dirk Pflüger

University of Cambridge, UK April 18-20, 2023

<span id="page-1-0"></span>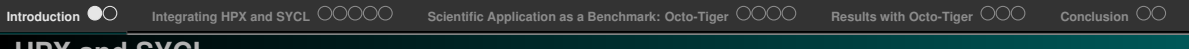

#### **What is HPX?**

• **Asynchronous, Distributed Many-Task Runtime System**

## **What is HPX?**

- **Asynchronous, Distributed Many-Task Runtime System**
- **Asynchronous**: Build task graph using futures and continuations (then, when\_all)

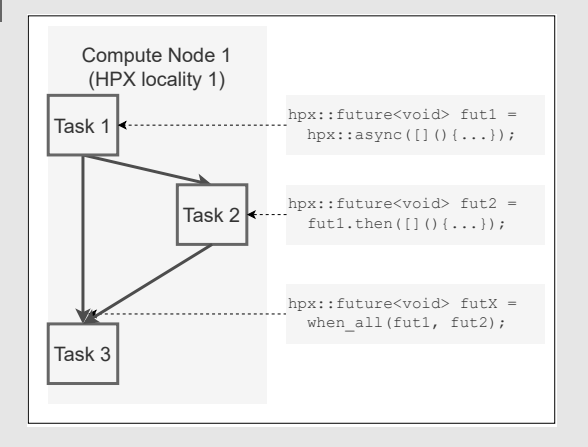

#### **What is HPX?**

- **Asynchronous, Distributed Many-Task Runtime System**
- **Asynchronous**: Build task graph using futures and continuations (then, when\_all)
- **Distributed**: Task graph across compute nodes (remote function calls , HPX channels, multiple backends available)

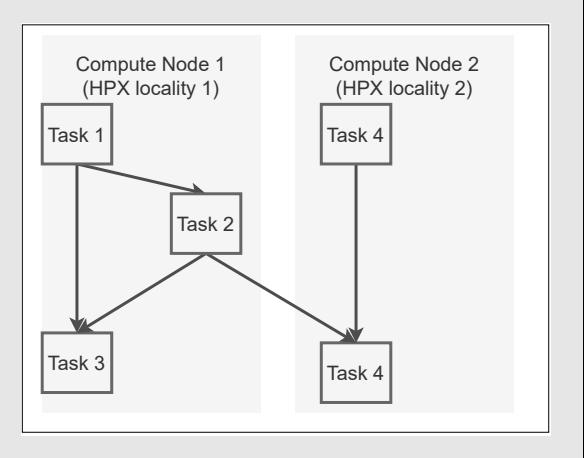

## **What is HPX?**

- **Asynchronous, Distributed Many-Task Runtime System**
- **Asynchronous**: Build task graph using futures and continuations (then, when\_all)
- **Distributed**: Task graph across compute nodes (remote function calls , HPX channels, multiple backends available)
- **Many Tasks**: Few HPX worker threads (one per core) working on millions of lightweight (suspendable) HPX tasks

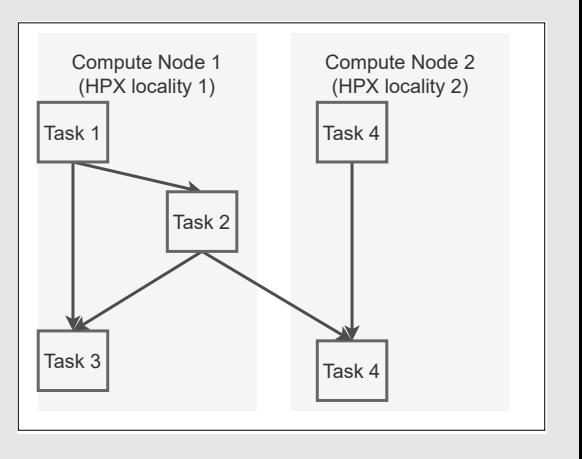

#### **Why combine HPX with SYCL?**

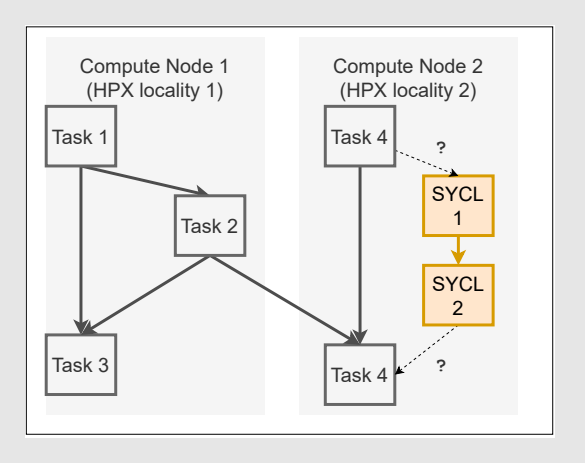

## **Why combine HPX with SYCL?**

- **More choices**: SYCL for HPX applications, HPX for distributed SYCL applications (instead of MPI)
- **Better integrations**: Better integration of HPX with other libraries that use SYCL (Kokkos)
- **More efficiency**: Complement strengths

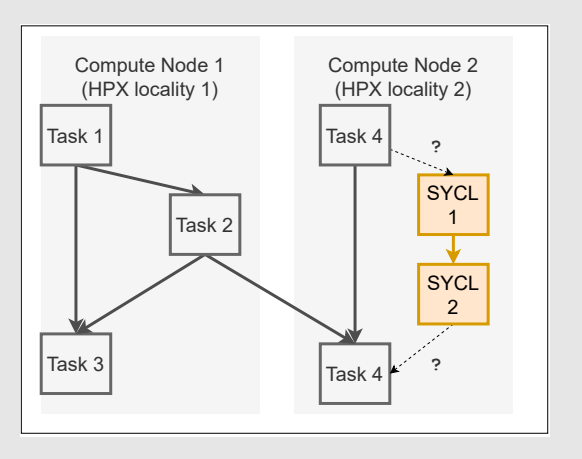

#### **Why combine HPX with SYCL?**

- **More choices**: SYCL for HPX applications, HPX for distributed SYCL applications (instead of MPI)
- **Better integrations**: Better integration of HPX with other libraries that use SYCL (Kokkos)
- **More efficiency**: Complement strengths

#### **How to combine HPX with SYCL?**

- The problem: Integrate task-graphs asynchronously and efficiently
	- $\rightarrow$  **No active waiting** (no event.wait()) Avoid barriers / blocking of worker threads
	- → **Overhead**?

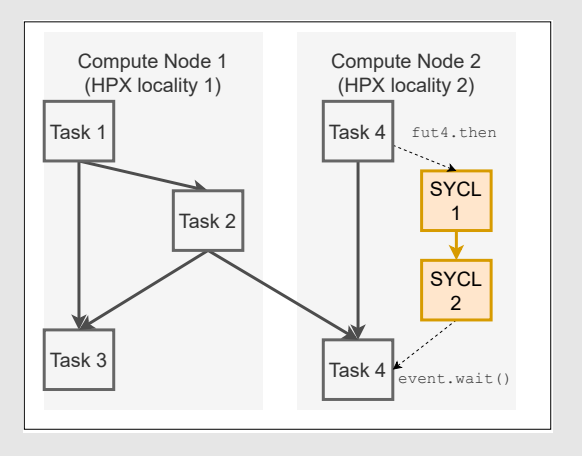

# <span id="page-8-0"></span>**HPX-SYCL Integration Basics**

#### **How to combine HPX with SYCL?**

- **We have**: SYCL events to check if asynchronous SYCL actions are done
- **We need**: HPX futures to check if asynchronous SYCL actions are done
- Get an HPX future from a SYCL event without actively waiting or blocking the thread

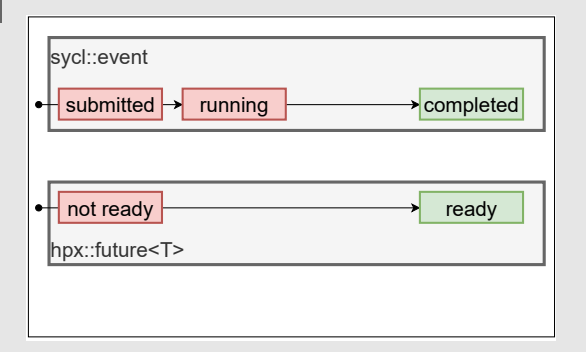

# **HPX-SYCL Integration Basics**

#### **How to combine HPX with SYCL?**

- **We have**: SYCL events to check if asynchronous SYCL actions are done
- **We need**: HPX futures to check if asynchronous SYCL actions are done
- Get an HPX future from a SYCL event without actively waiting or blocking the thread
- HPX scheduler takes care of the rest (triggering continuations)

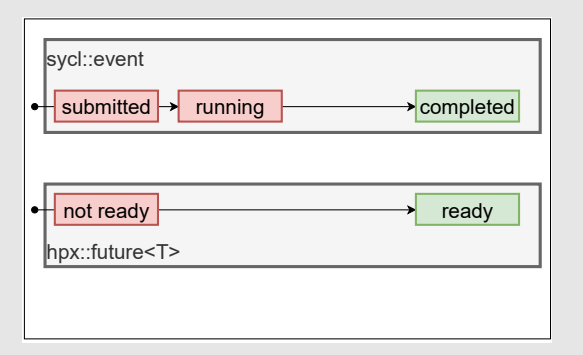

# **HPX-SYCL Integration Basics**

#### **How to combine HPX with SYCL?**

- **We have**: SYCL events to check if asynchronous SYCL actions are done
- **We need**: HPX futures to check if asynchronous SYCL actions are done
- Get an HPX future from a SYCL event without actively waiting or blocking the thread
- HPX scheduler takes care of the rest (triggering continuations)

## **TODOs for integration**

- Add specialization for HPX future\_data
- Add callback mechanism that is called when the SYCL event is completed
- Use it to set the future to ready

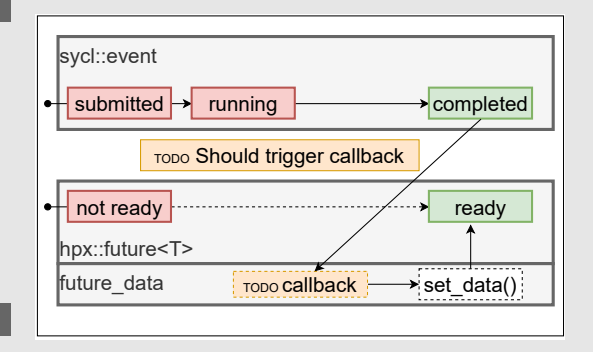

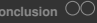

**Use SYCL** host\_task**s as callback mechanism**

## **Use SYCL** host\_task**s as callback mechanism**

- Advantages:
	- Easiest way to implement the HPX-SYCL integration
- Disadvantages:
	- host\_tasks not executed by HPX workers
	- $\rightarrow$  Overhead/contention problem?

## **Use SYCL** host\_task**s as callback mechanism**

- Advantages:
	- Easiest way to implement the HPX-SYCL integration
- Disadvantages:
	- host\_tasks not executed by HPX workers
	- $\rightarrow$  Overhead/contention problem?

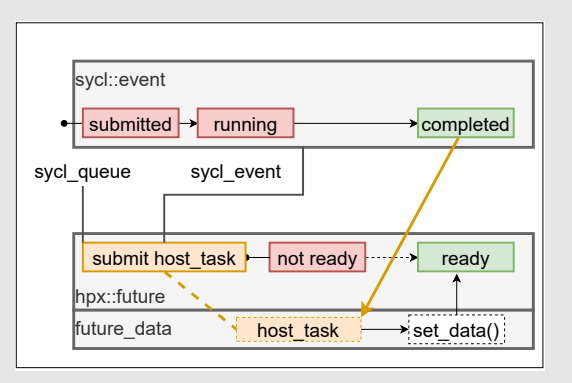

## **Use SYCL** host\_task**s as callback mechanism**

- Advantages:
	- Easiest way to implement the HPX-SYCL integration
- Disadvantages:
	- host tasks not executed by HPX workers
	- $\rightarrow$  Overhead/contention problem?

#### **Create Callback during future\_data creation**

```
svc1 queue . submit (fdp =hpx::intrusive_ptr<future_data>(
    this ),
    sycl\_event (cl::sycl::handler\& h) {
  h.depends_on(sycl_event);
  h.host_task ([fdp]() {
    fdp \rightarrow set_data(hpx::util::unused);};
});
```
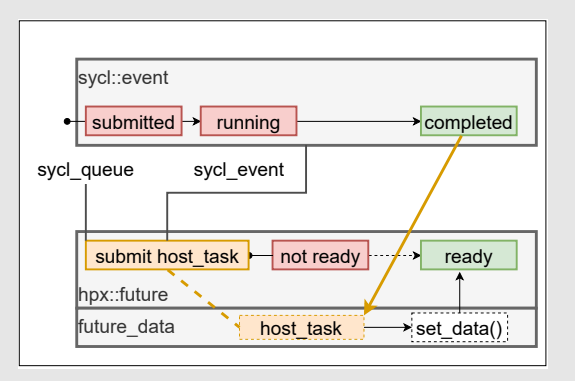

# **HPX-SYCL Integration Variant 2: Using Event Polling**

### **Event polling within the HPX scheduler**

- Store event-callback pairs in HPX scheduler
- Worker threads poll events in-between tasks and invoke callbacks
- Only one thread polls (others skip if mutex is already locked)
- Use concurrent queue for adding and mutex-protected vector for later checking

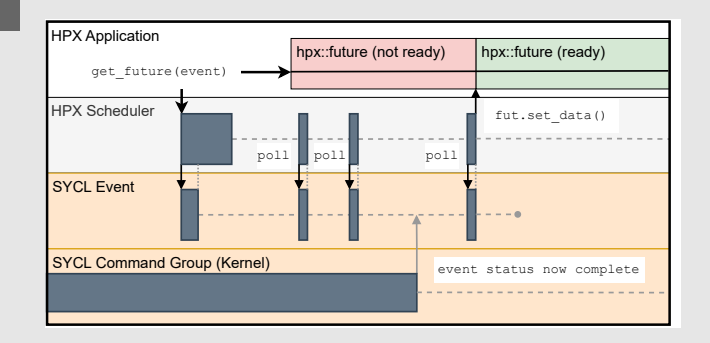

# **HPX-SYCL Integration Variant 2: Using Event Polling**

## **Event polling within the HPX scheduler**

- Store event-callback pairs in HPX scheduler
- Worker threads poll events in-between tasks and invoke callbacks
- Only one thread polls (others skip if mutex is already locked)
- Use concurrent queue for adding and mutex-protected vector for later checking

### **Advantages**

- HPX worker run callbacks themselves  $\rightarrow$  One threadpool
- Works with SYCL implementations that do not yet support host\_tasks

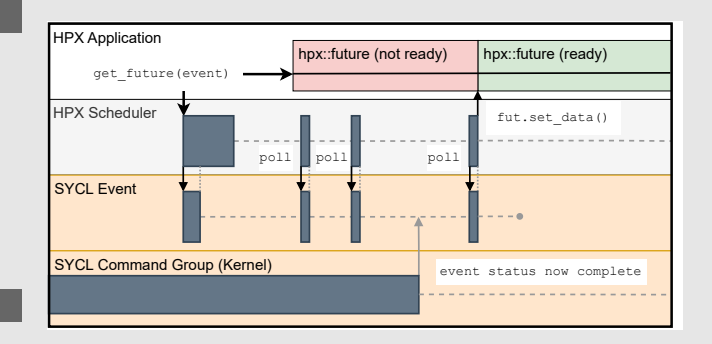

# **HPX-SYCL Integration Variant 2: Using Event Polling**

## **Event polling within the HPX scheduler**

- Store event-callback pairs in HPX scheduler
- Worker threads poll events in-between tasks and invoke callbacks
- Only one thread polls (others skip if mutex is already locked)
- Use concurrent queue for adding and mutex-protected vector for later checking

### **Advantages**

- HPX worker run callbacks themselves  $\rightarrow$  One threadpool
- Works with SYCL implementations that do not yet support host\_tasks

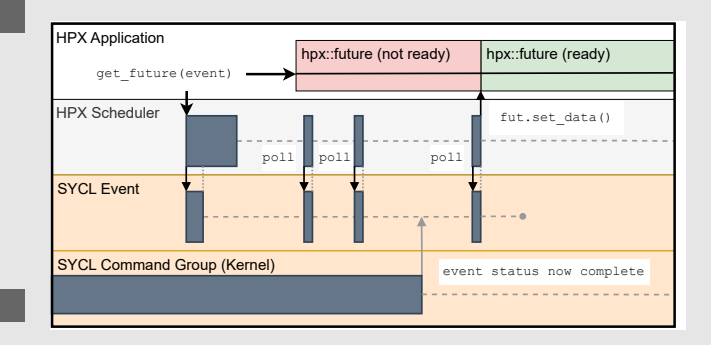

#### **Disadvantages**

- Requires additions to the HPX scheduler
- Event creations, deletions and polling can cause overheads

#### **Dummy SYCL kernel/task**

```
syclic:event my_event = queue.submit ([k] (syclic::handler k h) {
     /* insert SYCL dependencies */
     h. parallel_for ( num_items, [=] ( auto i) {
                 /* insert numeric code here */ });/
});
```
**Dummy SYCL kernel/task**

```
syclic: event my_event = queue.submit ([&] (syclic): handler & h) {
  /* insert SYCL dependencies */
  h. parallel_for ( num_items, [=] ( auto i) {
              /* insert numeric code here */ });/
```
}); **Call HPX-SYCL integration**

```
hpx:: future <void> my_future =
```

```
hpx :: sycl :: experimental :: detail :: get_future(my_event);
```
**Dummy SYCL kernel/task**

```
syclic: event my_event = queue.submit ([&] (sycl.: \text{handler} & h) {
  /* insert SYCL dependencies */
  h. parallel for ( num_items , [=]( auto i) {
               /* insert numeric code here */ });/
```
}); **Call HPX-SYCL integration**

```
hpx::future<void> my_future =
```

```
hpx :: sycl :: experimental :: detail :: get_future(my_event);
```
## **Add HPX continuation asynchronously**

```
hpx :: future <void> continuation_future =
   my_future.then ([] (auto & fut) { /* insert CPU work, communication,... */});
```
**Dummy SYCL kernel/task**

```
sycl: : event <math>mv_{event} = queue.submit([\&](sycl): \text{handler\& } h) {
  /* insert SYCL dependencies */
  h. parallel for ( num_items , [=]( auto i) {
               /* insert numeric code here */ });/
```
}); **Call HPX-SYCL integration**

```
hpx::future<void> my_future =
```

```
hpx :: sycl :: experimental :: detail :: get_future(my_event);
```
## **Add HPX continuation asynchronously**

```
hpx :: future <void> continuation_future =
   my_future.then ([] (auto & fut) { /* insert CPU work, communication,... */});
```
**Suspend calling HPX task until everything is done**

continuation future. get ()

**[Stellar Mergers with HPX-Kokkos and SYCL: Methods of using an Asynchronous Many-Task Runtime System with SYCL](#page-0-0) Gregor Daiß 7 / 17**

## **HPX-SYCL Integration: HPX-SYCL Executor with hpx::async**

#### **Use HPX-SYCL Executor for convenience**

- Wrapper for in-order SYCL queues
- Allows passing SYCL queue functions directly to hpx::async

#### **Use HPX-SYCL Executor for convenience**

```
hpx :: sycl :: experimental :: sycl_executor
  exec (sycl:: default selector {});
auto fut = hpx::async(exec,&sycl:: queue:: submit, [k] (sycl:: handler k h) {
           /* insert buffer accessesors */
           h. parallel for ( num_items, [=]( auto i) {
           /* insert numeric code here */ });
      });
```
#### <span id="page-23-0"></span>**Octo-Tiger: Overview**

- **Simulation of interacting binary star systems and stellar mergers**
	- Double white dwarf mergers
	- Contact binary v1309 and its merger
	- R Coronae Borealis stars
- Intended for large scale, distributed runs
	- Previous runs: Cori, Piz Daint, Summit
	- Current target: Perlmutter
- Based on the HPX runtime

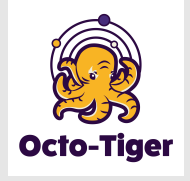

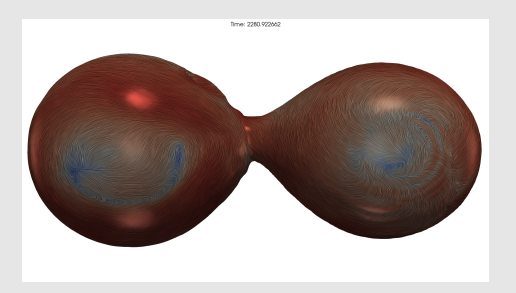

### **Octo-Tiger: Overview**

- **Simulation of interacting binary star systems and stellar mergers**
	- Double white dwarf mergers
	- Contact binary v1309 and its merger
	- R Coronae Borealis stars
- Intended for large scale, distributed runs
	- Previous runs: Cori, Piz Daint, Summit
	- Current target: Perlmutter
- Based on the HPX runtime

#### **Octo-Tiger as an HPX-SYCL Benchmark**

• All major solvers are implemented with Kokkos

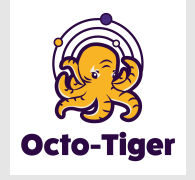

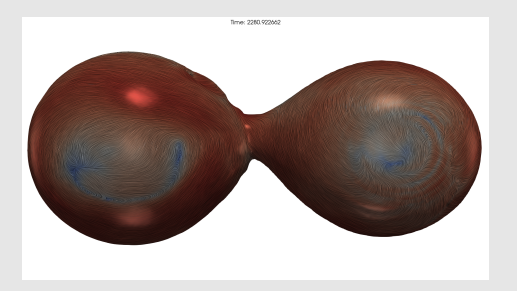

### **Octo-Tiger: Overview**

- **Simulation of interacting binary star systems and stellar mergers**
	- Double white dwarf mergers
	- Contact binary v1309 and its merger
	- R Coronae Borealis stars
- Intended for large scale, distributed runs
	- Previous runs: Cori, Piz Daint, Summit
	- Current target: Perlmutter
- Based on the HPX runtime

#### **Octo-Tiger as an HPX-SYCL Benchmark**

- All major solvers are implemented with Kokkos
- Kokkos supports various CPU/GPU execution and memory spaces (CUDA, HIP, HPX and **SYCL** spaces available)

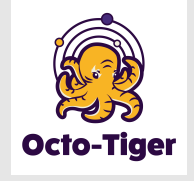

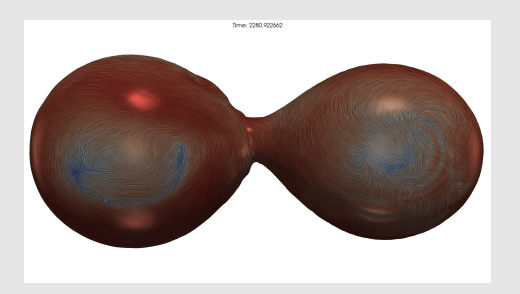

#### **Octo-Tiger: Overview**

- **Simulation of interacting binary star systems and stellar mergers**
	- Double white dwarf mergers
	- Contact binary v1309 and its merger
	- R Coronae Borealis stars
- Intended for large scale, distributed runs
	- Previous runs: Cori, Piz Daint, Summit
	- Current target: Perlmutter
- Based on the HPX runtime

#### **Octo-Tiger as an HPX-SYCL Benchmark**

- All major solvers are implemented with Kokkos
- Kokkos supports various CPU/GPU execution and memory spaces (CUDA, HIP, HPX and **SYCL** spaces available)
- Kokkos kernels can run a SYCL execution space

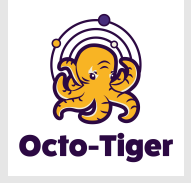

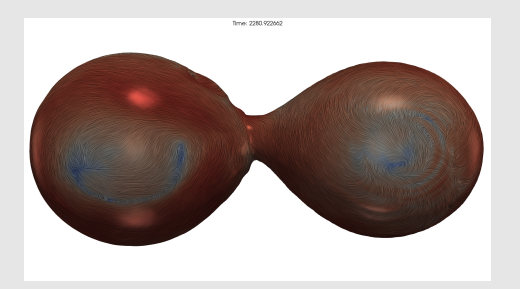

### **Octo-Tiger: Overview**

- **Simulation of interacting binary star systems and stellar mergers**
	- Double white dwarf mergers
	- Contact binary v1309 and its merger
	- R Coronae Borealis stars
- Intended for large scale, distributed runs
	- Previous runs: Cori, Piz Daint, Summit
	- Current target: Perlmutter
- Based on the HPX runtime

#### **Octo-Tiger as an HPX-SYCL Benchmark**

- All major solvers are implemented with Kokkos
- Kokkos supports various CPU/GPU execution and memory spaces (CUDA, HIP, HPX and **SYCL** spaces available)
- Kokkos kernels can run a SYCL execution space
- **HPX-SYCL integration** → **non-blocking HPX futures for Kokkos kernels running on the SYCL**

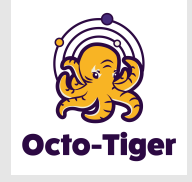

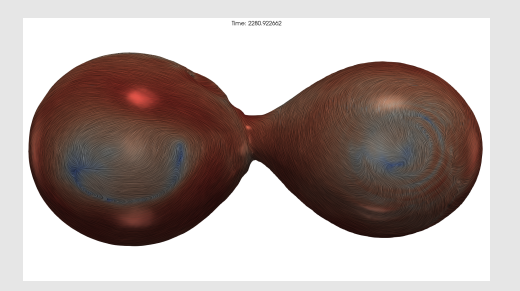

## **Self-gravitating astrophysical fluids**

- Inviscid Euler equations (Hydro)  $\rightarrow$  Finite Volumes
- Newtonian Gravity (Gravity)  $\rightarrow$  Fast Multipole Method

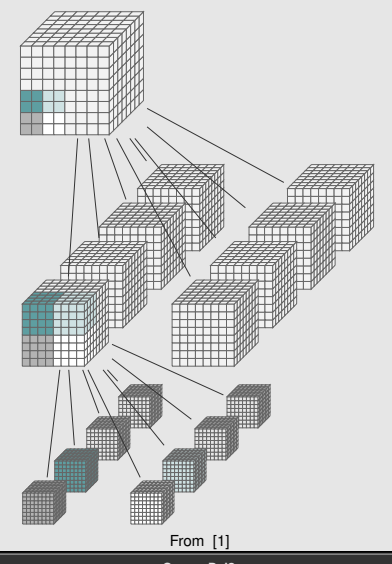

### **Self-gravitating astrophysical fluids**

- Inviscid Euler equations (Hydro)  $\rightarrow$  Finite Volumes
- Newtonian Gravity (Gravity)  $\rightarrow$  Fast Multipole Method
- Adaptive Mesh Refinement (AMR)
- Octree refined to maximize resolution for the atmosphere between the stars
- Entire sub-grid in each tree-node

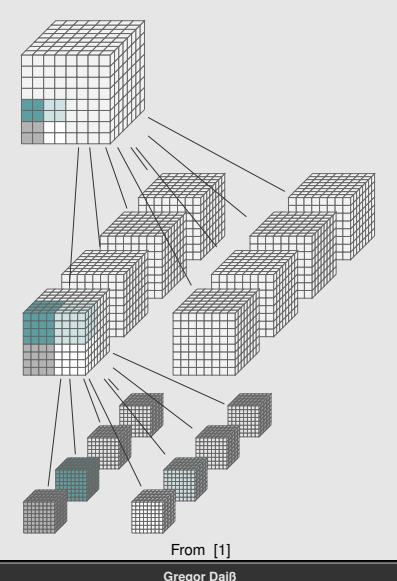

## **Self-gravitating astrophysical fluids**

- Inviscid Euler equations (Hydro)  $\rightarrow$  Finite Volumes
- Newtonian Gravity (Gravity)  $\rightarrow$  Fast Multipole Method
- Adaptive Mesh Refinement (AMR)
- Octree refined to maximize resolution for the atmosphere between the stars
- Entire sub-grid in each tree-node

## **Kokkos Compute Kernels:**

- Solvers traverse the tree, calling compute kernels on each sub-grid individually
- Each Kokkos kernel works on one sub-grid with many concurrent kernels being launched

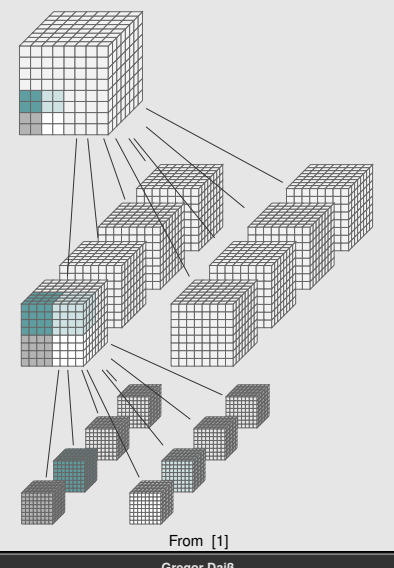

## **Self-gravitating astrophysical fluids**

- Inviscid Euler equations (Hydro)  $\rightarrow$  Finite Volumes
- Newtonian Gravity (Gravity)  $\rightarrow$  Fast Multipole Method
- Adaptive Mesh Refinement (AMR)
- Octree refined to maximize resolution for the atmosphere between the stars
- Entire sub-grid in each tree-node

## **Kokkos Compute Kernels:**

- Solvers traverse the tree, calling compute kernels on each sub-grid individually
- Each Kokkos kernel works on one sub-grid with many concurrent kernels being launched
- Even small scenarios contains thousands of kernel launches within < 250*ms* → good stress test
- Not launching enough kernels in parallel can cause starvation (smallish kernels) From [\[1\]](#page-47-0) The state of the state of the state of the state of the state of the state of the state of the state of the state of the state of the state of the state of the state of the state of the state of

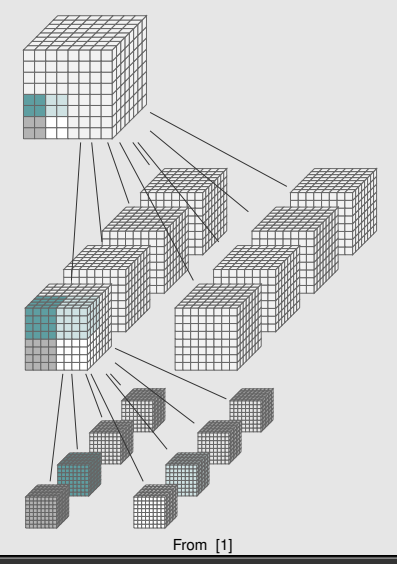

## **Octo-Tiger: Execution Model**

### **DAG of Compute Kernels**

- HPX and Kokkos integrations exist
- Get futures for Kokkos kernels using **HPX-Kokkos compatibility library** (by calling get\_future specializations within HPX)
- HPX-Kokkos only works for supported execution spaces (previously the CUDA, HIP and HPX spaces)
- Run individual Kokkos kernels either on a CPU (HPX) or GPU execution space

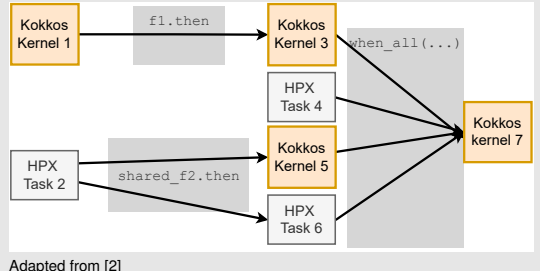

# **Octo-Tiger: Execution Model**

## **DAG of Compute Kernels**

- HPX and Kokkos integrations exist
- Get futures for Kokkos kernels using **HPX-Kokkos compatibility library** (by calling get\_future specializations within HPX)
- HPX-Kokkos only works for supported execution spaces (previously the CUDA, HIP and HPX spaces)
- Run individual Kokkos kernels either on a CPU (HPX) or GPU execution space

## **Kernel CPU Execution:**

- Kernel gets split into HPX tasks
- Kernel gets instantiated with appropriate SIMD types

## **Kernel GPU Execution:**

- SIMD template types get instantiated with scalar types
- Run on GPU execution space (CUDA, HIP, SYCL?)

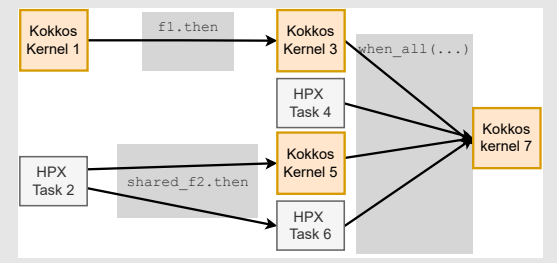

#### Adapted from [\[2\]](#page-47-1)

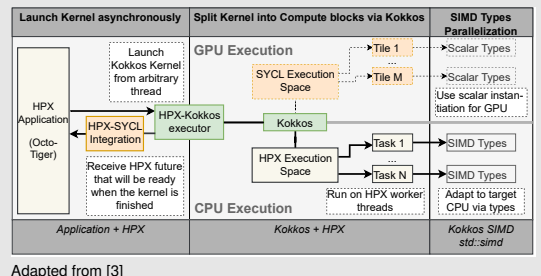

## **Octo-Tiger: Execution Model**

#### **DAG of Compute Kernels**

- HPX and Kokkos integrations exist
- Get futures for Kokkos kernels using **HPX-Kokkos compatibility library** (by calling get\_future specializations within HPX)
- HPX-Kokkos only works for supported execution spaces (previously the CUDA, HIP and HPX spaces)
- Run individual Kokkos kernels either on a CPU (HPX) or GPU execution space

#### **Kernel CPU Execution:**

- Kernel gets split into HPX tasks
- Kernel gets instantiated with appropriate SIMD types

## **Kernel GPU Execution:**

- SIMD template types get instantiated with scalar types
- Run on GPU execution space (CUDA, HIP, SYCL?)

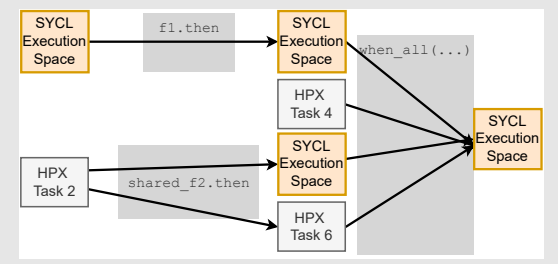

#### Adapted from [\[2\]](#page-47-1)

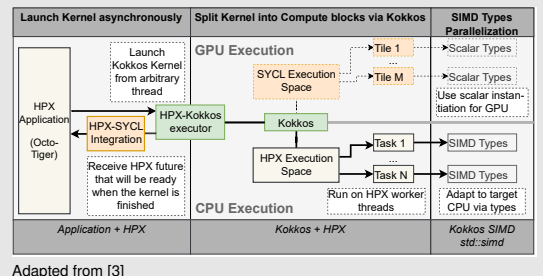

**[Stellar Mergers with HPX-Kokkos and SYCL: Methods of using an Asynchronous Many-Task Runtime System with SYCL](#page-0-0) Gregor Daiß 11 / 17**

• **HPX**:

• **Changes:** Implemented both presented HPX-SYCL integration variants • **PR**: <https://github.com/STEllAR-GROUP/hpx/pull/6085>

#### • **HPX**:

• **Changes:** Implemented both presented HPX-SYCL integration variants • **PR**: <https://github.com/STEllAR-GROUP/hpx/pull/6085>

#### • **HPX-Kokkos**:

**Purpose:** Compatibility layer for HPX and Kokkos. Allows treating Kokkos kernels as HPX tasks IF the get\_future functionality exists for the underlying execution space.

• **Changes**: Plug in the HPX-SYCL get\_future call. Add deep\_copy\_async overload using the SYCL event directly • **PR**: <https://github.com/STEllAR-GROUP/hpx-kokkos/pull/13>

#### • **HPX**:

• **Changes:** Implemented both presented HPX-SYCL integration variants • **PR**: <https://github.com/STEllAR-GROUP/hpx/pull/6085>

#### • **HPX-Kokkos**:

**Purpose:** Compatibility layer for HPX and Kokkos. Allows treating Kokkos kernels as HPX tasks IF the get\_future functionality exists for the underlying execution space.

• **Changes**: Plug in the HPX-SYCL get\_future call. Add deep\_copy\_async overload using the SYCL event directly • **PR**: <https://github.com/STEllAR-GROUP/hpx-kokkos/pull/13>

#### • **CPPuddle**:

• **Purpose**: Memory and executor utility library for task-based programming. Provides memory recycling allocators • **Changes**: Add allocators for SYCL memory pools on the device

• **PR**: <https://github.com/SC-SGS/CPPuddle/pull/15>

#### • **HPX**:

• **Changes:** Implemented both presented HPX-SYCL integration variants • **PR**: <https://github.com/STEllAR-GROUP/hpx/pull/6085>

### • **HPX-Kokkos**:

**Purpose:** Compatibility layer for HPX and Kokkos. Allows treating Kokkos kernels as HPX tasks IF the get\_future functionality exists for the underlying execution space.

• **Changes**: Plug in the HPX-SYCL get\_future call. Add deep\_copy\_async overload using the SYCL event directly • **PR**: <https://github.com/STEllAR-GROUP/hpx-kokkos/pull/13>

#### • **CPPuddle**:

• **Purpose**: Memory and executor utility library for task-based programming. Provides memory recycling allocators • **Changes**: Add allocators for SYCL memory pools on the device • **PR**: <https://github.com/SC-SGS/CPPuddle/pull/15>

#### • **Octo-Tiger**:

• **Changes**: Use correct SYCL execution space and memory allocators • **PR**: <https://github.com/STEllAR-GROUP/octotiger/pull/432>

#### • **HPX**:

• **Changes:** Implemented both presented HPX-SYCL integration variants • **PR**: <https://github.com/STEllAR-GROUP/hpx/pull/6085>

#### • **HPX-Kokkos**:

**Purpose:** Compatibility layer for HPX and Kokkos. Allows treating Kokkos kernels as HPX tasks IF the get\_future functionality exists for the underlying execution space.

• **Changes**: Plug in the HPX-SYCL get\_future call. Add deep\_copy\_async overload using the SYCL event directly • **PR**: <https://github.com/STEllAR-GROUP/hpx-kokkos/pull/13>

#### • **CPPuddle**:

• **Purpose**: Memory and executor utility library for task-based programming. Provides memory recycling allocators • **Changes**: Add allocators for SYCL memory pools on the device • **PR**: <https://github.com/SC-SGS/CPPuddle/pull/15>

#### • **Octo-Tiger**:

• **Changes**: Use correct SYCL execution space and memory allocators • **PR**: <https://github.com/STEllAR-GROUP/octotiger/pull/432>

#### • **Kokkos**:

- Already contained SYCL execution and memory space
- **Required changes**: Some CMake additions to allow using the SYCL execution space on AMD GPUs
- **Optional optimization**: Removing internal execution space barriers for in-order queues
- **PR:** Not yet upstreamed

## <span id="page-40-0"></span>**Experiment Setup**

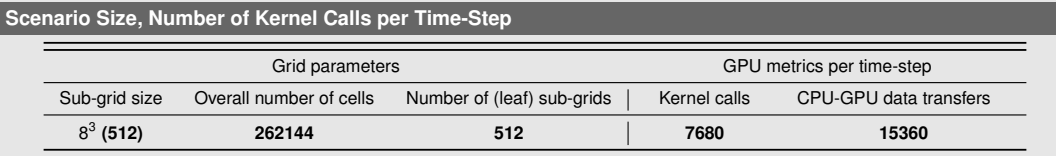

#### **Scenario**

- **Goal: Evaluate performance with and without the HPX-SYCL integration** turned on
- Use patch to turn of the integration by inserting event wait commands and returning ready futures
- Vary number of HPX worker threads (steers contention)
- **Simple Node-Level Hydro-Only Scenario**: Sedov-Taylor Blast Wave
- Using Intel DPC++/OneAPI

#### **Hardware**

- NVIDIA<sup>®</sup> GPI I node
	- CPU: Intel® Xeon® Platinum 8358 CPU • NVIDIA A100 GPU
- AMD® GPU node • CPU: AMD EPYC™ 7H12 CPU. • GPU: AMD MI100 GPU
- Use **best combination of performance parameters** for each node (number of concurrent GPU executors, dynamic work aggregation limit)

## **Results: Host Task Integration**

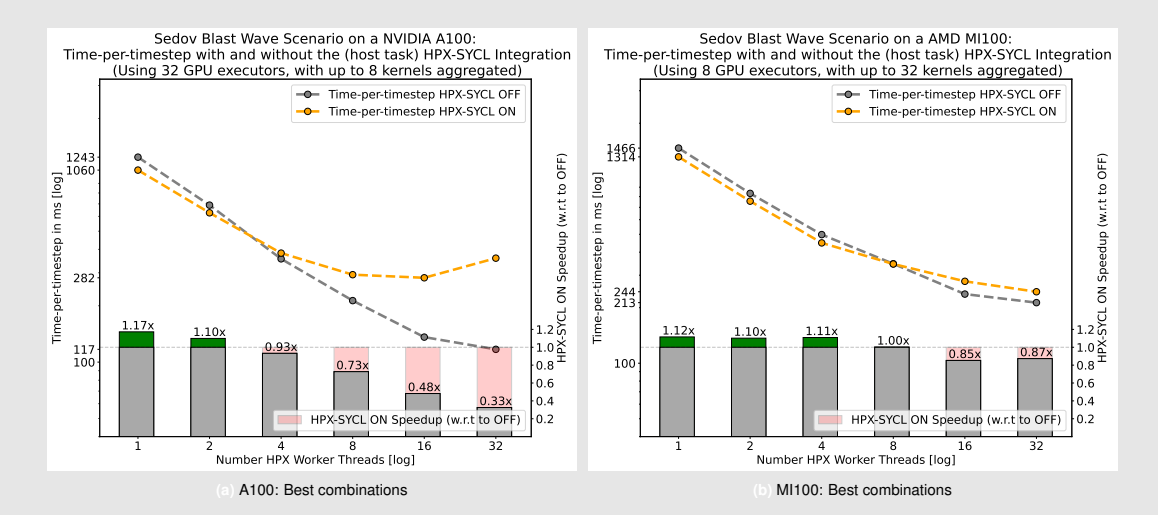

## **Results: Host Task Integration**

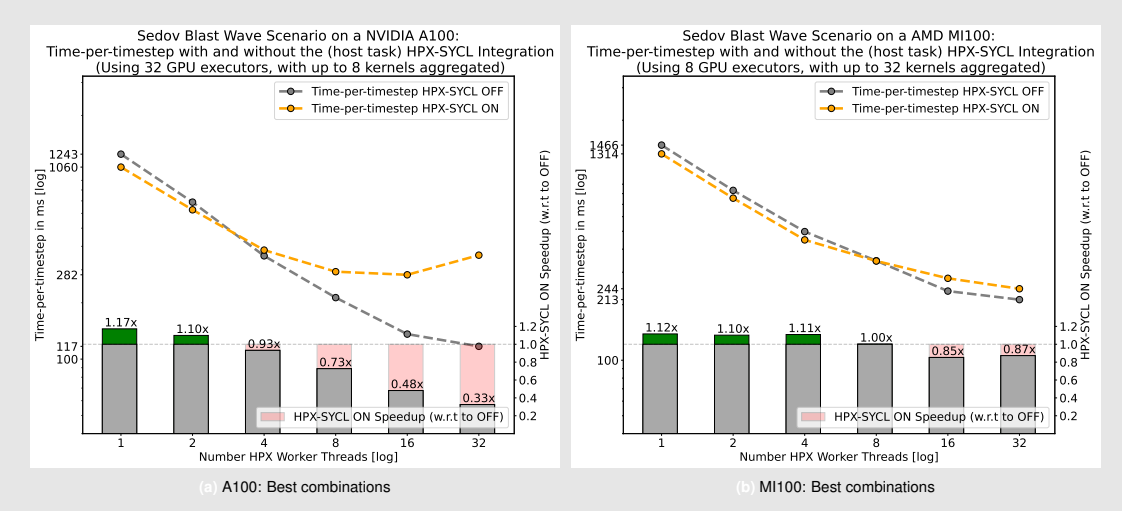

 $\rightarrow$  Runtime degrades when using the host\_task-based HPX-SYCL integration (at least when using all CPU cores)

[Introduction](#page-1-0)  $\degree$  [Integrating HPX and SYCL](#page-8-0)  $\degree$  OOOO [Scientific Application as a Benchmark: Octo-Tiger](#page-23-0)  $\degree$  **[Results with Octo-Tiger](#page-40-0)**  $\degree$  OOO conclusion OO

## **Results: Event Polling Integration**

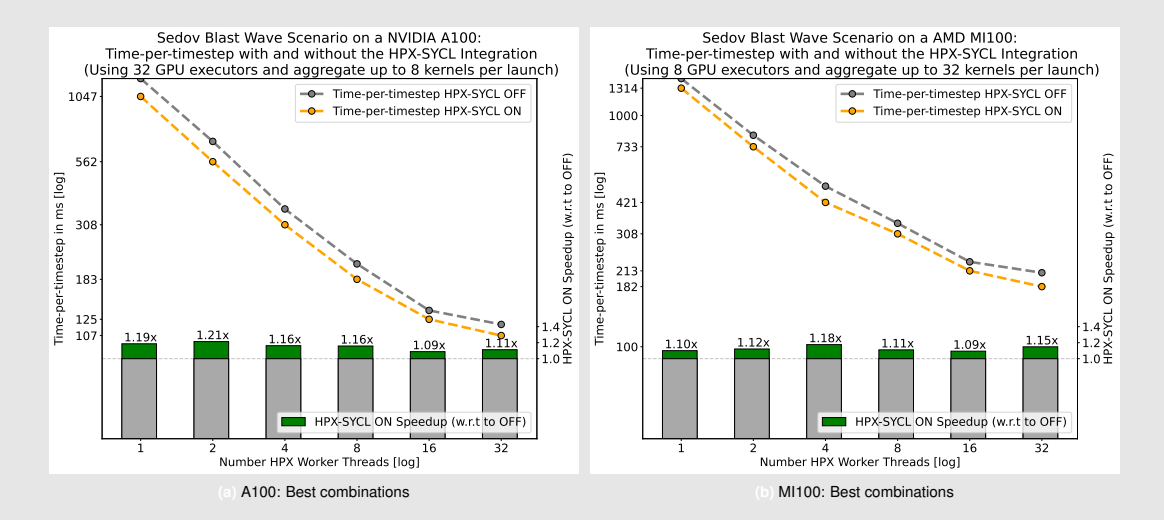

## **Results: Event Polling Integration**

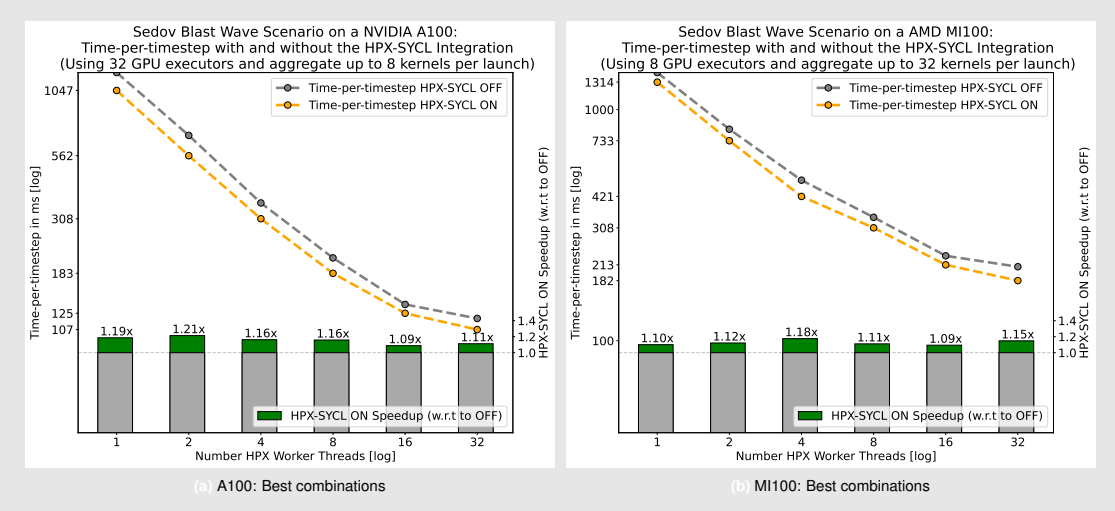

 $\rightarrow$  Runtime consistently improves when using the event polling HPX-SYCL integration (even for this small scenario)

## **Conclusion**

#### **Conclusion**

- Developed HPX-SYCL integration allowing us to treat SYCL events as HPX tasks
- Adapted entire Octo-Tiger software stack for SYCL to benchmark the integration(s)
- Event polling integration performs better than (DPC++) host tasks integration
- Integration is beneficial (over synchronous execution without it), even when just running simple, single-node scenarios
- Software stack is still experimental, lots of potential for optimizations

#### **Outlook**

- Intel GPUs?
- Integration speedup with distributed runs?

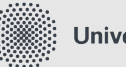

Universität Stuttgart

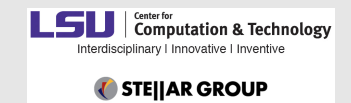

<span id="page-45-0"></span>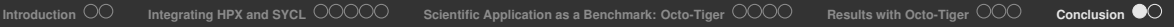

The 11th International workshop on OpenCL and SYCL

# **IWOCL & SYCLCON 2023**

# **Thank you for your attention!**

University of Cambridge, UK April 18-20, 2023

iwocl.org

- <span id="page-47-0"></span>F D. Pfander, G. Daiß, D. Marcello, H. Kaiser, and D. Pflüger, "Accelerating Octo-Tiger: Stellar mergers on Intel Knights Landing with HPX," in *Proceedings of the International Workshop on OpenCL*, ser. IWOCL '18. New York, NY, USA: ACM, 2018, pp. 19:1–19:8.
- <span id="page-47-1"></span>F
- G. Daiß *et al.* (video presentation) hips 2021: Beyond fork-join: Integration of performance portable kokkos kernels with hpx. Youtube. [Online]. Available:<https://www.youtube.com/watch?v=CQaA9AYlm1I>
- <span id="page-47-2"></span> $\mathbb{R}$ G. Daiß, S. Singanaboina, P. Diehl, H. Kaiser, and D. Pflüger, "From merging frameworks to merging stars: Experiences using hpx, kokkos and simd types," in *2022 IEEE/ACM 7th International Workshop on Extreme Scale Programming Models and Middleware (ESPM2)*. Los Alamitos, CA, USA: IEEE Computer Society, nov 2022, pp. 10–19. [Online]. Available:<https://doi.ieeecomputersociety.org/10.1109/ESPM256814.2022.00007>

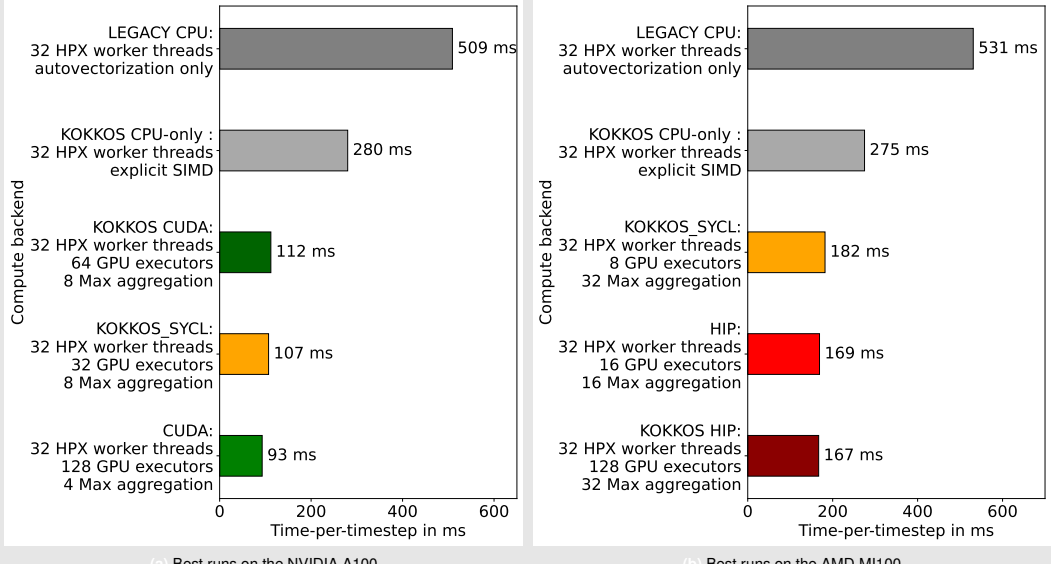

**Performance using various execution spaces:**

**(a)** Best runs on the NVIDIA A100

**(b)** Best runs on the AMD MI100

#### **Speedup when removing barriers within Kokkos for in-order queues:**

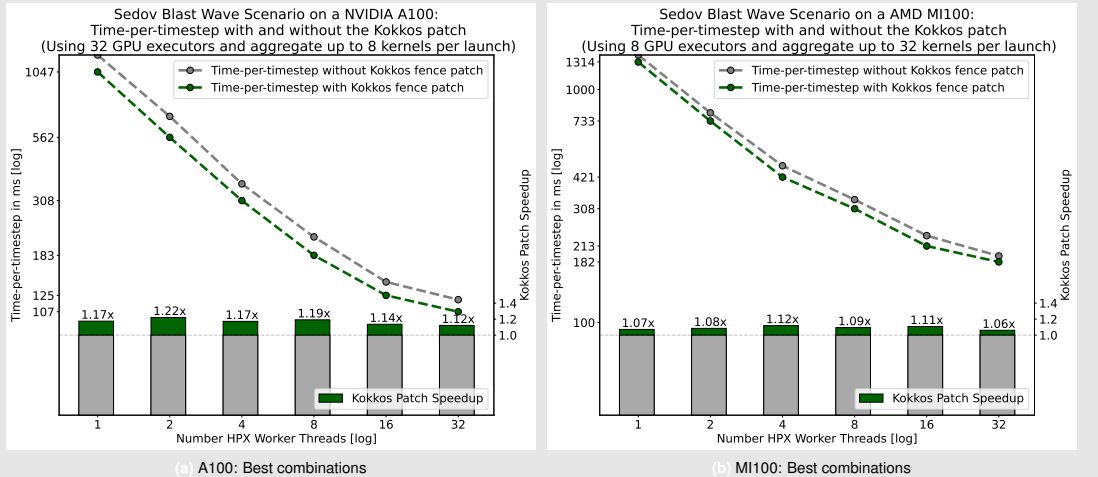

**(b)** MI100: Best combinations

#### **Event polling integration: Runtime with varying number of executors**

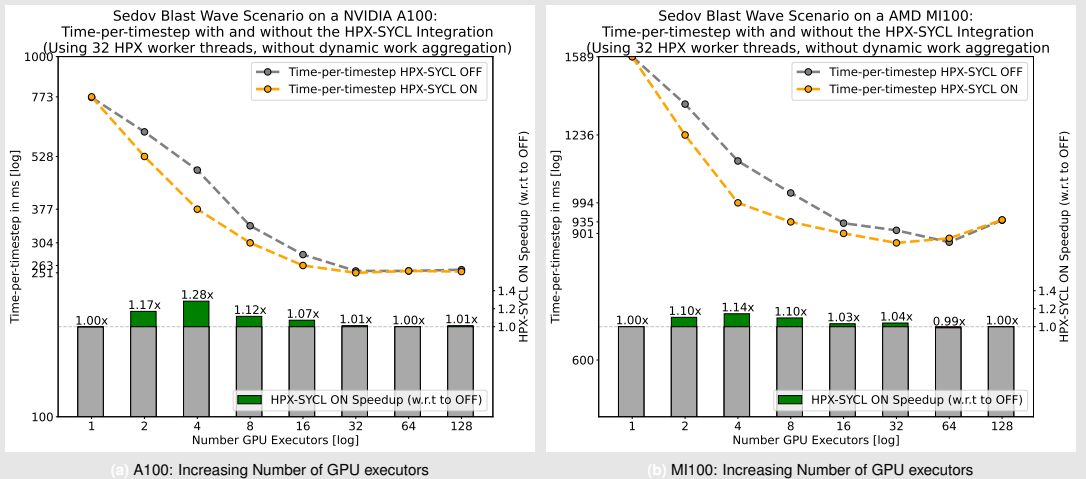

#### **Event polling integration: Runtime with varying number of aggregated kernels**

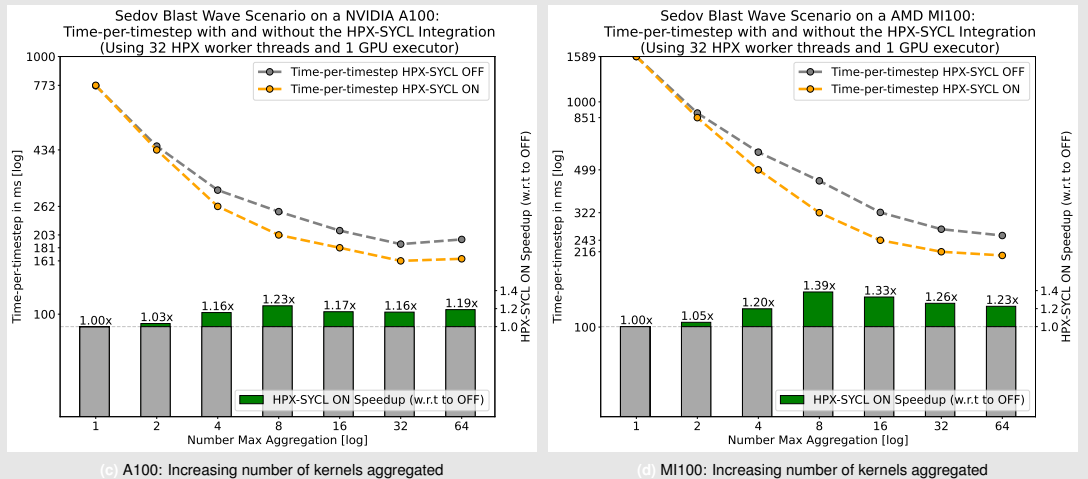